## COS 126 Midterm 2 Programming Exam, Spring 2008

This part of the exam is like a mini-programming assignment. You will create a program **with comments**, compile it, create test data for it and run it on your laptop. Debug it as needed. Your program will be graded on style. This exam is open book, open browser. You may use code from your assignments or code found on the COS126 website. When you are done, submit it via the course website using the Social Activities link called Precept Exam 2.

*Put your name, login ID, and precept number on this page* (*now*), and write out and sign the Honor Code pledge before turning in this paper. Note: It is a violation of the Honor Code to discuss this midterm exam question with anyone until after everyone in the class has taken the exam. You have 50 minutes to complete the test.

*"I pledge my honor that I have not violated the Honor Code during this examination."*

 *Signature*

1

*\_\_\_\_\_\_\_\_\_\_\_\_\_\_\_\_\_\_\_\_\_\_\_\_\_*

/25

## **Description of Program (25 points) – Overlaps version**

In one dimension, a line segment is an ordered pair of numbers that defines a set of points on the line. Your task is to develop a Java class Segment that implements this abstraction and allow clients to test whether two line segments overlap. Specifically, implement the following API:

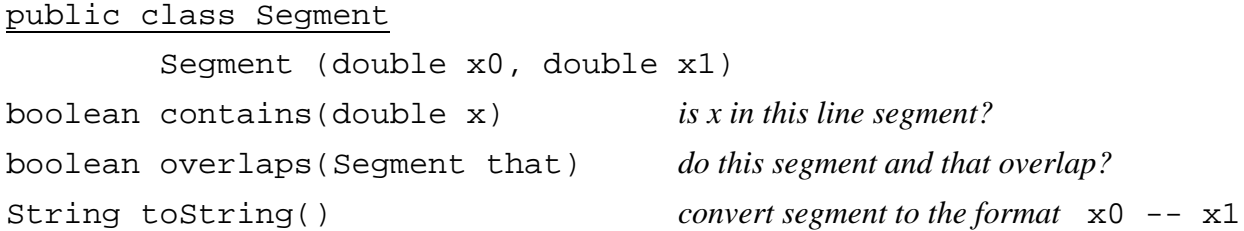

You should consider line segments to exclude the endpoint  $x0$  but include endpoint  $x1$ . The arguments to the constructor are ordered, so that  $S$ egment $(x0, x1)$  represents all points *x* on the line in the half-closed interval  $(x0, x1)$ .

Organize your program as a class Segment with a main() test client that takes an integer N as command-line argument, reads N pairs of double values from standard input, makes an array of Segment objects, uses overlaps() to find the intersecting pairs, and prints out all the overlapping pairs. You will need to have StdIn in your directory in order to compile and test your program.

For example, if the file tiny.txt contains

 1.2 2.5 2.0 5.0 8.1 9.7 6.5 7.7 3.4 8.0

then java Segment  $5 < \text{tiny.}$  txt should give the following results:

 1.2 -- 2.5 overlaps 2.0 -- 5.0 2.0 -- 5.0 overlaps 3.4 -- 8.0 6.5 -- 7.7 overlaps 3.4 -- 8.0

Your output need not be in this order, but it must contain all of these lines.

Remember to submit your program Segment.java on the course website.

## **Description of Program (25 points) – No overlap version**

In one dimension, a line segment is an ordered pair of numbers that defines a set of points on the line. Your task is to develop a Java class Segment that implements this abstraction and allow clients to test whether two line segments overlap. Specifically, implement the following API:

## public class Segment

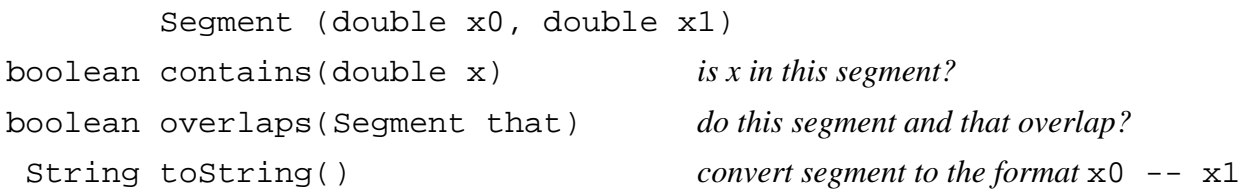

You should consider line segments to include the endpoint  $x0$  but exclude endpoint  $x1$ . The arguments to the constructor are ordered, so that Segment ( $x0$ ,  $x1$ ) represents all points *x* on the line in the half-closed interval  $[x0, x1)$ .

Organize your program as a class Segment with a main() test client that takes an integer N as command-line argument, reads N pairs of double values from standard input, makes an array of Segment objects, uses overlaps() to find all line segments that overlap *no* others, and prints out all such line segments. You will need to have StdIn in your directory in order to compile and test your program.

For example, if the file tiny.txt contains

 1.2 2.5 2.0 5.0 8.1 9.7 6.5 7.7 7.8 8.0

then java Segment  $5 < \text{tiny.txt should give the following results:}$ 

 $8.1 - - 9.7$  $6.5 - -7.7$  $7.8 - - 8.0$ 

Your output need not be in this order, but it must contain all segments that overlap no others.

Remember to submit your program Segment.java on the course website.